## DIPLOMA IN BUSINESS PROCESS OUTSOURCING - FINANCE AND ACCOUNTING AND CERTIFICATE IN ON ACCOUNTING AND CERTIFICATE IN COMMUNICATION AND IT SKILLS (DBPOFA/CCITSK)

## Term-End Examination

### December, 2012

#### BPOI-007 : IT SKILLS

*Time :* 2 *hours Maximum Marks : 50* 

*Note : Section A : Answer all the objective type questions. Section B : Answer any six questions out of eight.* 

#### SECTION - A

#### (Answer *all* the questions)

1. Will allow us to put the information 2 on top and bottom of the document.

- (a) Head and foot
- (b) Header and footer
- (c) Both (a) and (b)
- (d) None of the above.

## 2. Internet uses \_\_\_\_\_\_\_\_ method. 2

- (a) Packet Switching
- (b) Circuit Switching
- (c) Telephone Switching
- (d) Telex Switching

BPOI-007 1 P.T.O.

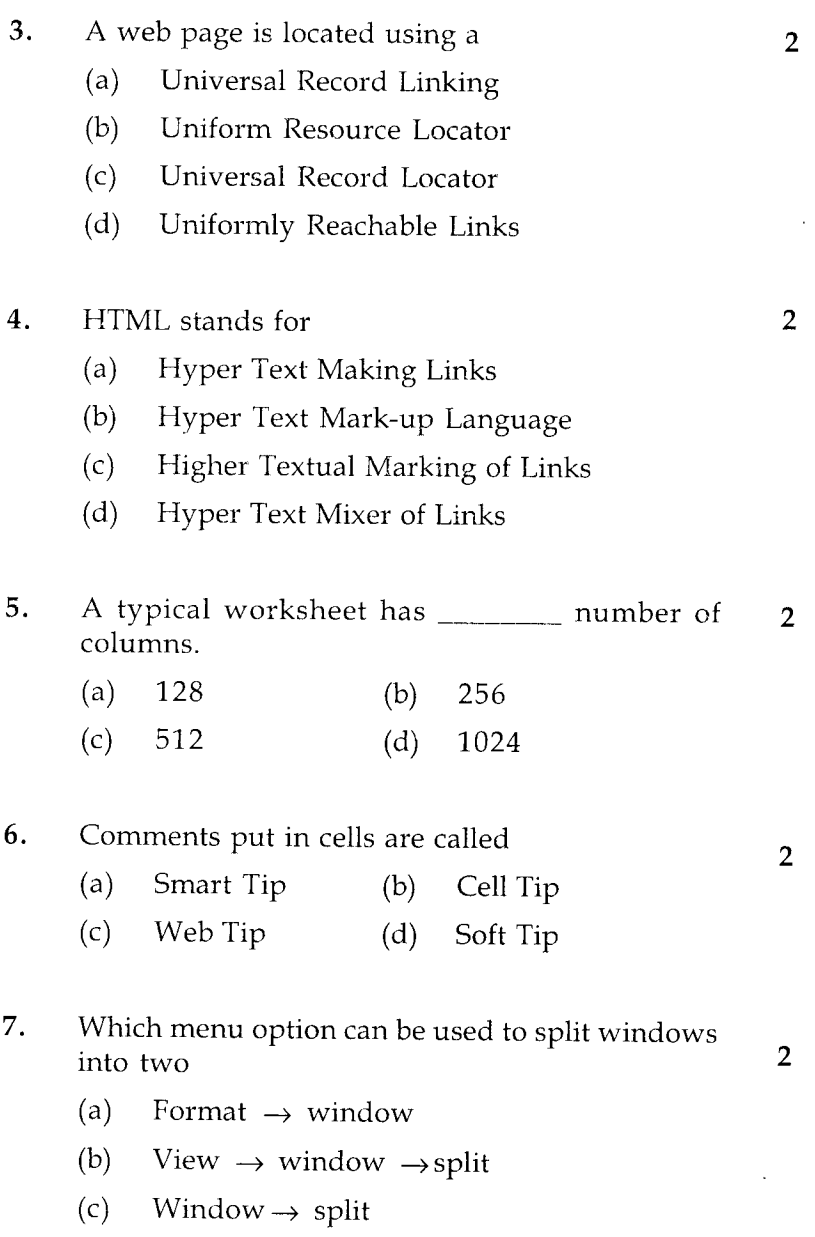

(d) View  $\rightarrow$  split

BPOI-007 2

- 8. **i** is the option which helps to get drop 2 down options in MS - word. (a) Status Bar (b) Menu Bar (c) Task Bar (d) None of the above 9. An Excel workbook is a collection of 2 (a) Workbooks (b) Worksheets (c) Charts (d) Worksheets and Charts 10. Multiple calculations can be made in a single 2 formula using (a) Standard formula (b) Array formula (c) Complex formula
	- (d) Smart formula

## SECTION - B

# (Answer *any six* questions out of eight) :

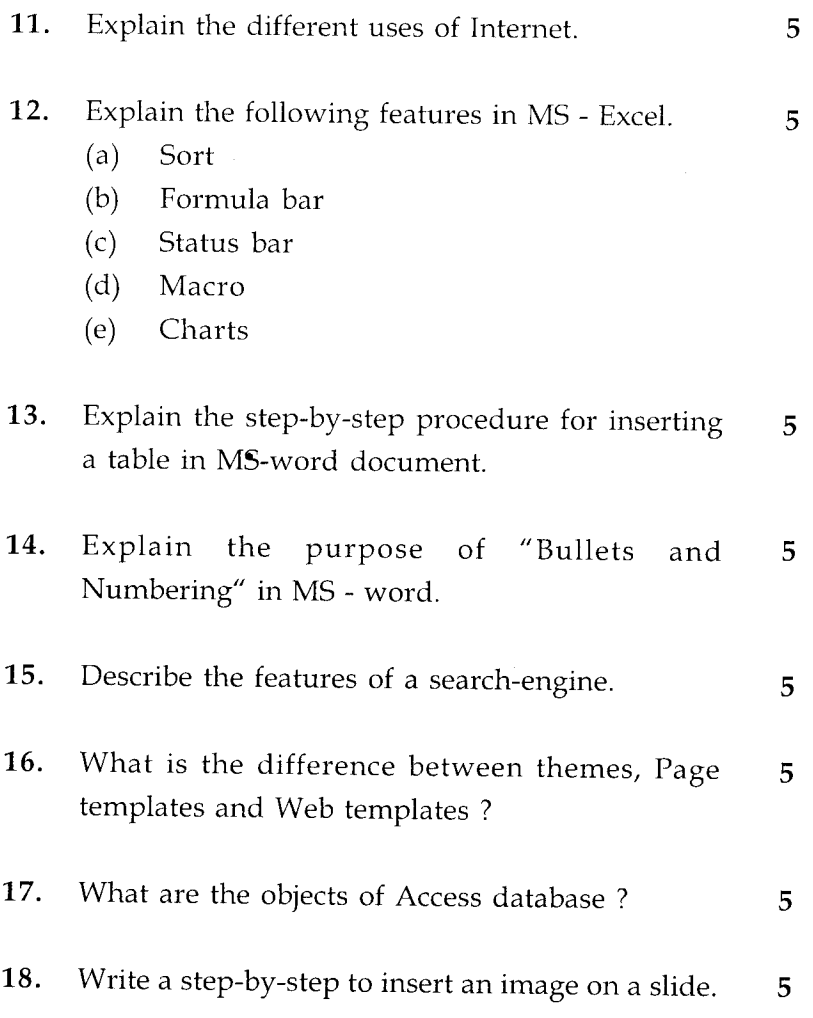

BPOI-007 4